# ATOM RS-485 Kit

#### SKU:K045

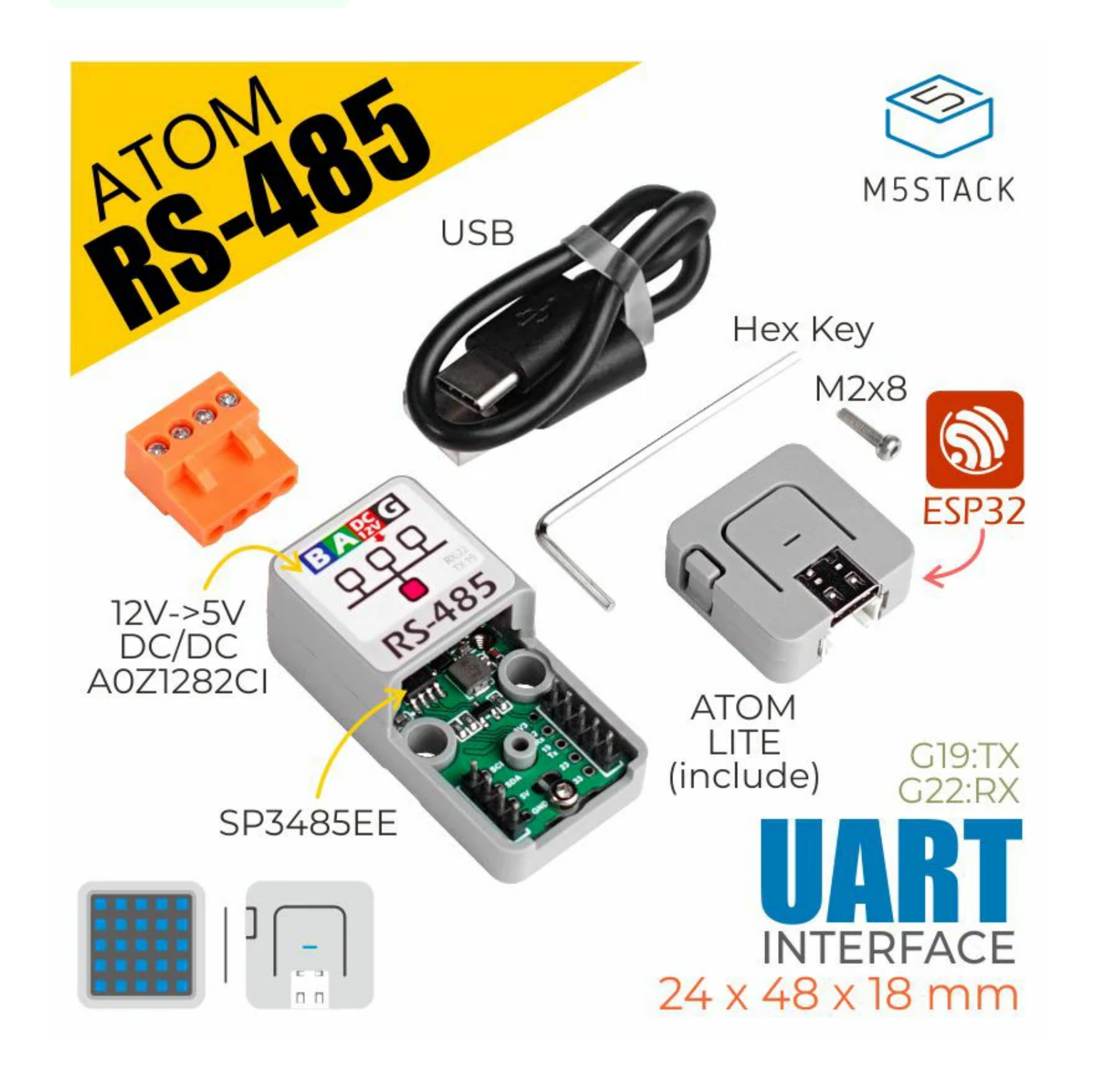

**ATOM RS-485** is a TTL-RS485 converter designed for use with M5Atomic. It's function is for TTL level and RS485 level-conversion. RS485 is a communication protocol standard, which is used to define the electrical characteristics of drivers and receivers of a serial communication system. It supports amulti-point system and is widely used in industry. When the applications equipment needs to communicate and be controlled through RS485, ATOM RS-485 is an excellent choice. A DC/DC voltage regulator chip is integrated in the ATOM RS-485, which can directly convert the 12V voltage of RS485 to 5V to supply power for M5ATOM, avoiding the trouble of using a separate power supply.

- **O** SP3485EE
- Built-in DC/DC

Compatible ATOM Matrix/ATOM Lite

Multipoint communication

# | Include

 $\circ$  1x ATOM RS-485

o 1x ATOM Lite

o 1x Hex Key

o 1x M2\*8mm Hexagon socket cup head machine screw

o 1x 18cm TYPE-C Cable

RS485 Multipoint communication

o Industrial control node

 $\cap$  DC125 to WiEi

# Description

### Product Features

# Applications

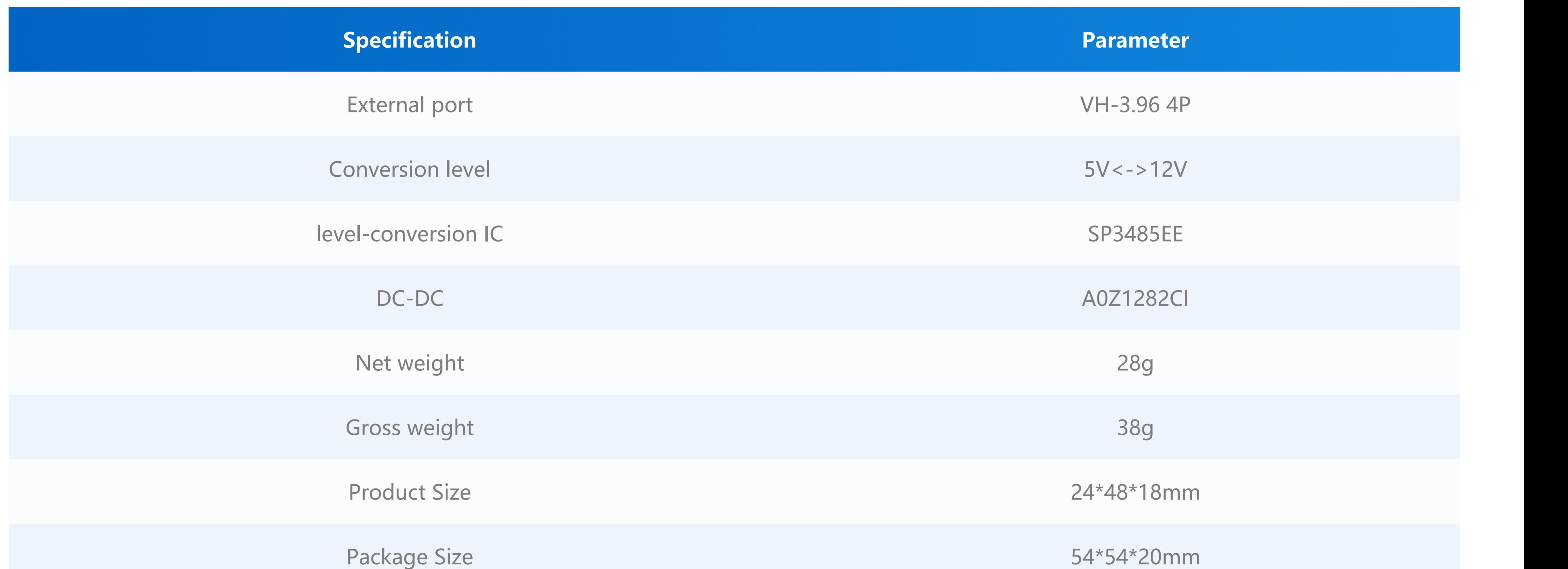

Case material Plastic (PC)

**EasyLoader is a concise and fast program writer, which has a built-in case program related to the product. It can be burned to the main control by simple steps to perform a series of function verification.**

#### [Download Windows Version Easyloader](https://m5stack.oss-cn-shenzhen.aliyuncs.com/EasyLoader/Windows/ATOM_BASE/EasyLoader_ATOM_RS485.exe) | [Download MacOS Version Easyloader](https://m5stack.oss-cn-shenzhen.aliyuncs.com/EasyLoader/MacOS/ATOM_BASE/EasyLoader_ATOM_RS485.dmg)

**Datasheet**

o [SP485EEN](https://m5stack.oss-cn-shenzhen.aliyuncs.com/resource/docs/datasheet/hat/SP485EEN_en.pdf)

[AOZ1282CI](https://m5stack.oss-cn-shenzhen.aliyuncs.com/resource/docs/datasheet/atombase/tail485/AOZ1282CI-datasheet.pdf)

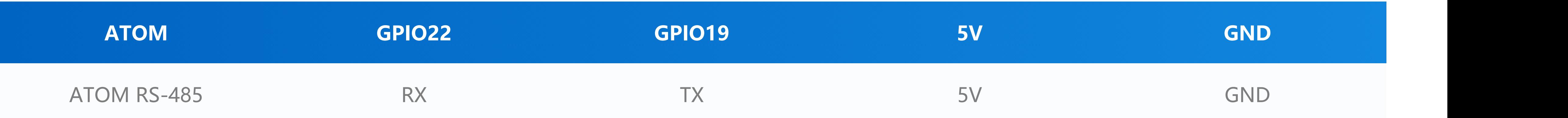

# Specification

# EasyLoader

**Description:**

Send and receive the message through RS485, LED is on, press the key to send the message

![](_page_1_Picture_11.jpeg)

### Related Link

### Pin Map

### Schematic

[Click here to download Arduino example](https://github.com/m5stack/M5-ProductExampleCodes/tree/master/AtomBase/AtomicRS485/Arduino/AtomicRS485)

![](_page_2_Figure_0.jpeg)

# Example

Arduino

#### UIFlow

#### o [Click here to download UIFlow example](https://github.com/m5stack/M5-ProductExampleCodes/tree/master/AtomBase/AtomicRS485/UIFlow)

![](_page_2_Picture_6.jpeg)